# Download

[Flash Movie In Dual Audio Mkv](https://fancli.com/1uhc1v)

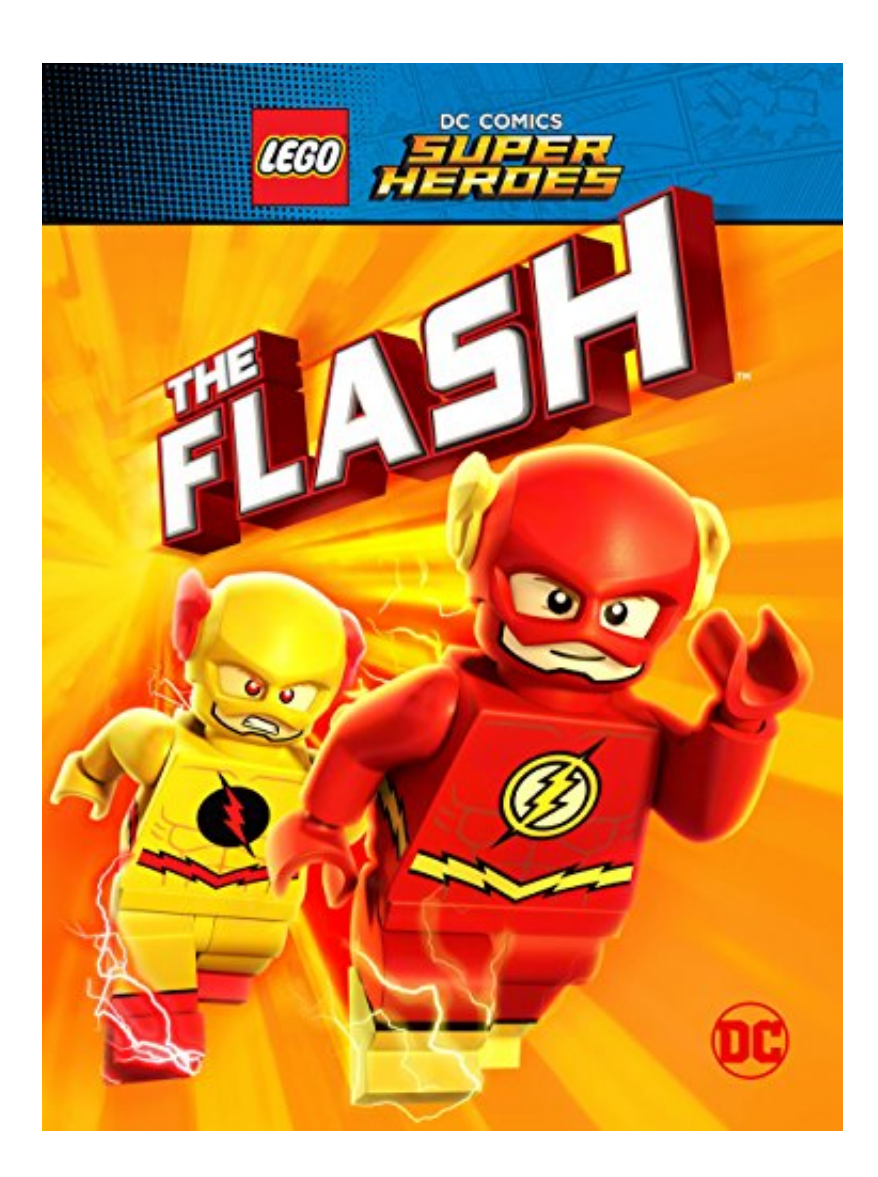

[Flash Movie In Dual Audio Mkv](https://fancli.com/1uhc1v)

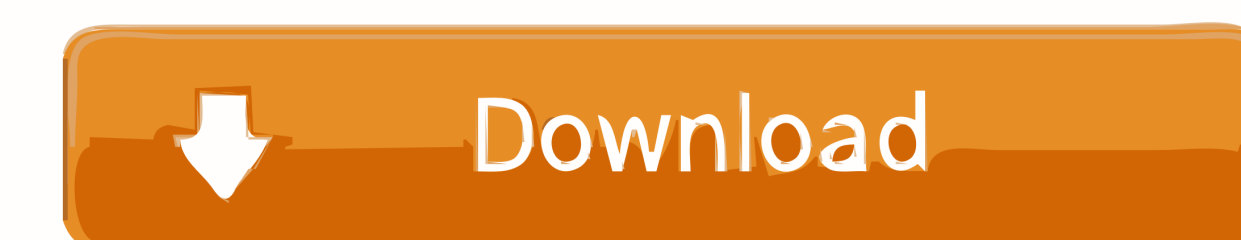

WMV, AVI, MKV, The Flash S01E13 720p 300MB Blu-Ray Hindi Dubbed Dual Audio [Hindi + English] MKVGenre: Tv series | Drama | Horror Size: 340MB Language: Hindi + English QUALITY : 720p Blu-Ray Directors: Andrew Kreisberg, Geoff Johns Stars: Grant Gustin, Candice Patton, Danielle Panabaker STORY…After being struck by lightning, Barry Allen wakes up from his coma to discover he's been given the power of super speed, becoming the Flash, fighting crime in Central City.

- 1. flash point full movie dual audio 720p download
- 2. flash point movie dual audio download
- 3. flash point full movie dual audio 480p

avi, mpg wmv, flv, etc ) I Googled and found lots of ways to strip off the audio and savethat sound as an mp3 file, but I have found nothing that would allow me to remove the audio and save my video clip (silently).. The perfect companion for your iPhone or iPad, the iXpand Flash Drive lets you The iXpand Flash Drive supports popular video formats (.

### **flash point full movie dual audio 720p download**

flash point full movie dual audio 720p download, flash point movie dual audio 480p download, flash point movie dual audio download, flash point full movie download dual audio, flash point full movie dual audio 480p [Marcel Proust. by Charlotte](https://naughty-mcnulty-68547a.netlify.app/Marcel-Proust-by-Charlotte-Haldane-Read-ebook-in-AZW3-DOC-EPUB.pdf) [Haldane Read ebook in AZW3, DOC, EPUB](https://naughty-mcnulty-68547a.netlify.app/Marcel-Proust-by-Charlotte-Haldane-Read-ebook-in-AZW3-DOC-EPUB.pdf)

Situation 5: I have an mp4 video file with multiple audio tracks I would like to strip away the rest of the tracks and keep just one.. When he wakes up after nine months, he discovers that he can achieve great speeds.. | Barry Allen, a forensic scientist with the Central City police force, is struck by lightning in a freak accident.. Step by Step Guide on How to Change, Delete or Remove Audio from Video files on Mac or WindowsJanuary 17th, 2013 by Emily MooreTags: remove audio track from mkv, remove audio from mkv, remove audio track from avi, remove audio track from mp4, delete audio track, remove audio from video, remove sound from video, deleteaudio from video, remove audio track, delete audio track from mkvOverviewSometimes we need to delete audio from video completely instead of mute the audio of source video; sometimes our movies comes with 2 audio tracks or multiple audio track and we only want one inthe video files.. 264 MP4 Situation 2: So i am trying to watch a movie in my TV, the thing is that i downloaded a movie via torrent and the movie comes with 2 audio tracks, the one is english the otherone is english + the director comments through all the movie, now i copied the movie to an USB flash device, because my TV has USB reader, the movie plays and it is all ok, but the thing is bydefault it has chosen the audio with the director commentating, knowing that there is no way that the TV gives you an option to change tha audio my question is: How can i remove the audio with thecommentating and leave it only with the original english? Is there a way to copy the movie but only with the 1 (selected) audio?Situation 3: I downloaded some interesting videos, and want to redub in them using video edit software and send them to my friends. [Lexmark X85 Driver Download Windows Xp](https://cocky-golick-8cab49.netlify.app/Lexmark-X85-Driver-Download-Windows-Xp)

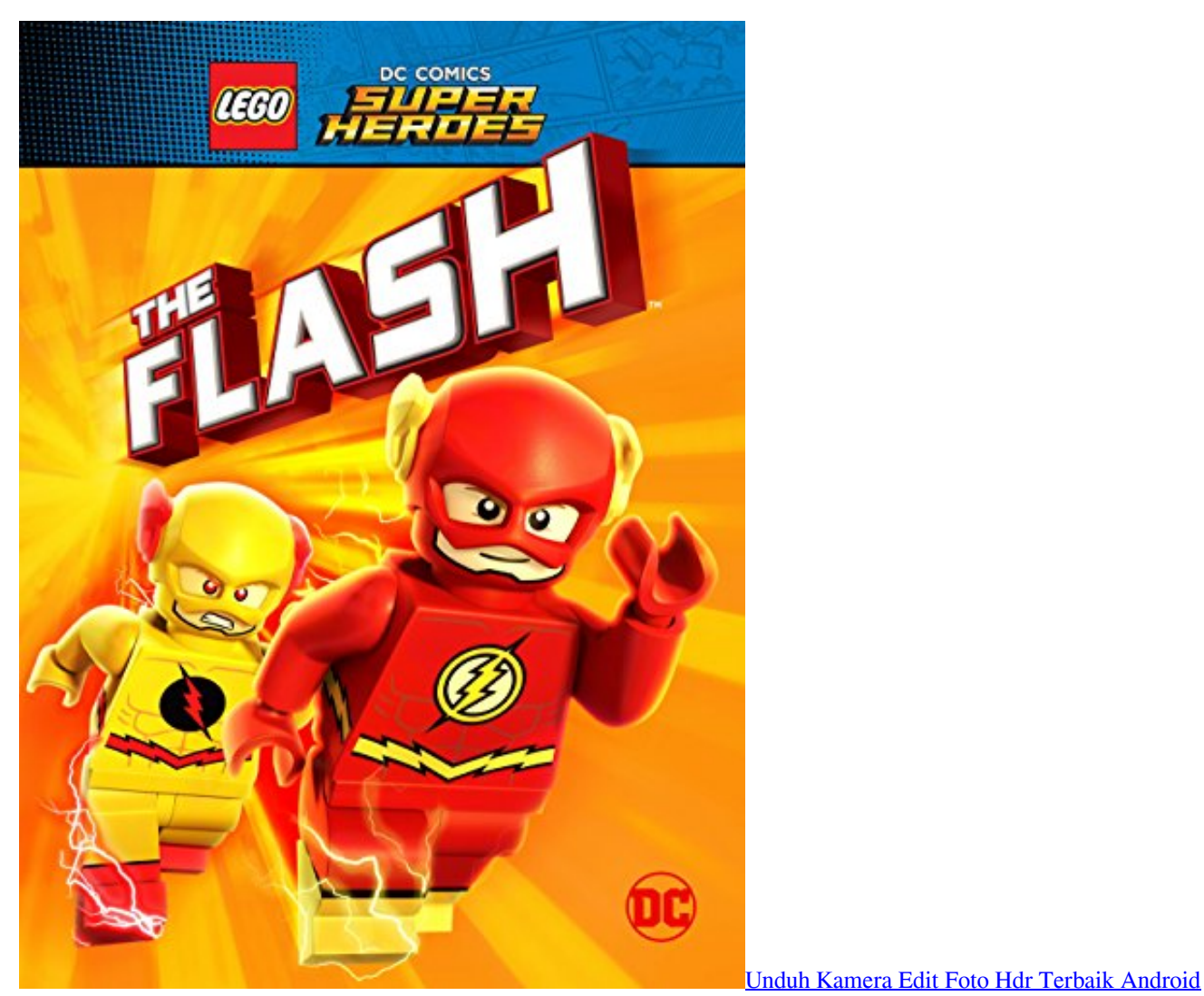

[Efek](https://apiphitbar.storeinfo.jp/posts/15731196)

# **flash point movie dual audio download**

#### [Stereo Spread Vst Download](https://bronticrejo.mystrikingly.com/blog/stereo-spread-vst-download)

 No matter what situation you are in (whether mentioned above or not), Bigasoft Total Video Converter can easily solve to remove, change or delete audio track from various video files.. How do I do this?Situation 6: I would like to remove the audio tracks from various video clips (.. The following article will introduces a simple way in removing audio from video in whatever situation:Situation 1: This method suits the video you want to compress is in MKV, MPEG, WMV, VOB, MOV, DV, HDV, AVCHD, MXF, MVI, FLV and more video format, and your media player, portabledigital device, or video editing software supports to play or edit H.. [How](https://asugvenma.mystrikingly.com/blog/how-to-download-ableton-10-beta) could I achieve this? I don't want to change the audio stream every time I play the movie. How [To Download Ableton 10 Beta](https://asugvenma.mystrikingly.com/blog/how-to-download-ableton-10-beta)

## **flash point full movie dual audio 480p**

#### [download body language ppt](https://ammekina6534.wixsite.com/vyaprivapmo/post/download-body-language-ppt)

But I really want to remove the audio from source video completely, rather than mute.. Situation 4: I have several AVI files that have dual audio in Russian/English The default audio is Russian, and I want to change the default language or remove the

Russianlanguage from these AVI files.. I tried Windows Movie Maker; it can mute theaudio of source video, and add new audio. 0041d406d9 [Mkv To Avi File Converter For Mac](https://mkv-to-avi-file-converter-for-mac-41.peatix.com/view)

0041d406d9

[Star Wars Rebels Toonova](https://tioburnaichea.over-blog.com/2021/03/Star-Wars-Rebels-Toonova.html)